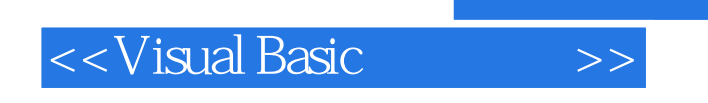

- 13 ISBN 9787115194718
- 10 ISBN 7115194718

出版时间:2009-4

页数:301

字数:522000

extended by PDF and the PDF

http://www.tushu007.com

 $,$  tushu007.com

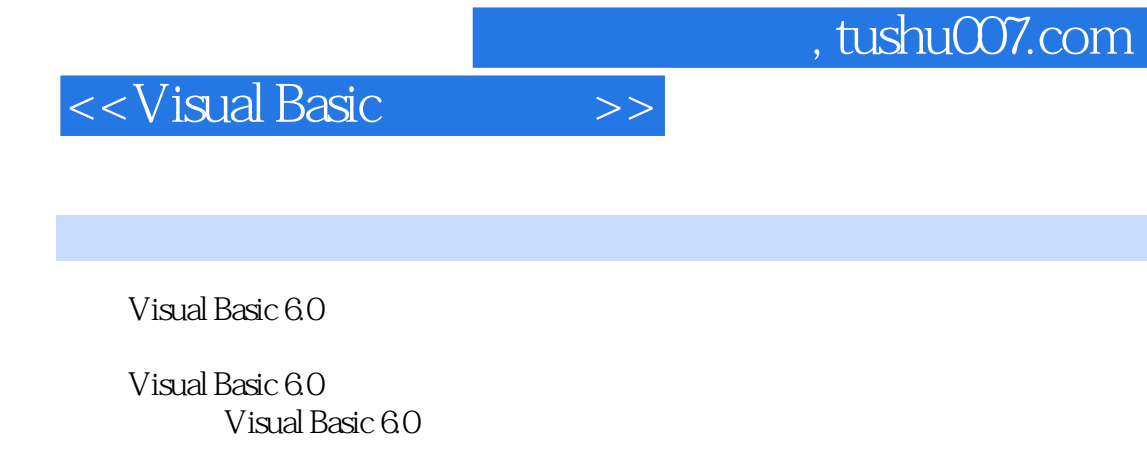

Visual Basic 60 1. the transfer of the transfer of the Visual Basic Visual Basic

2.示例丰富。

3. State of the Secondary Secondary Secondary Secondary Secondary Secondary Secondary Secondary Secondary Secondary Secondary Secondary Secondary Secondary Secondary Secondary Secondary Secondary Secondary Secondary Second

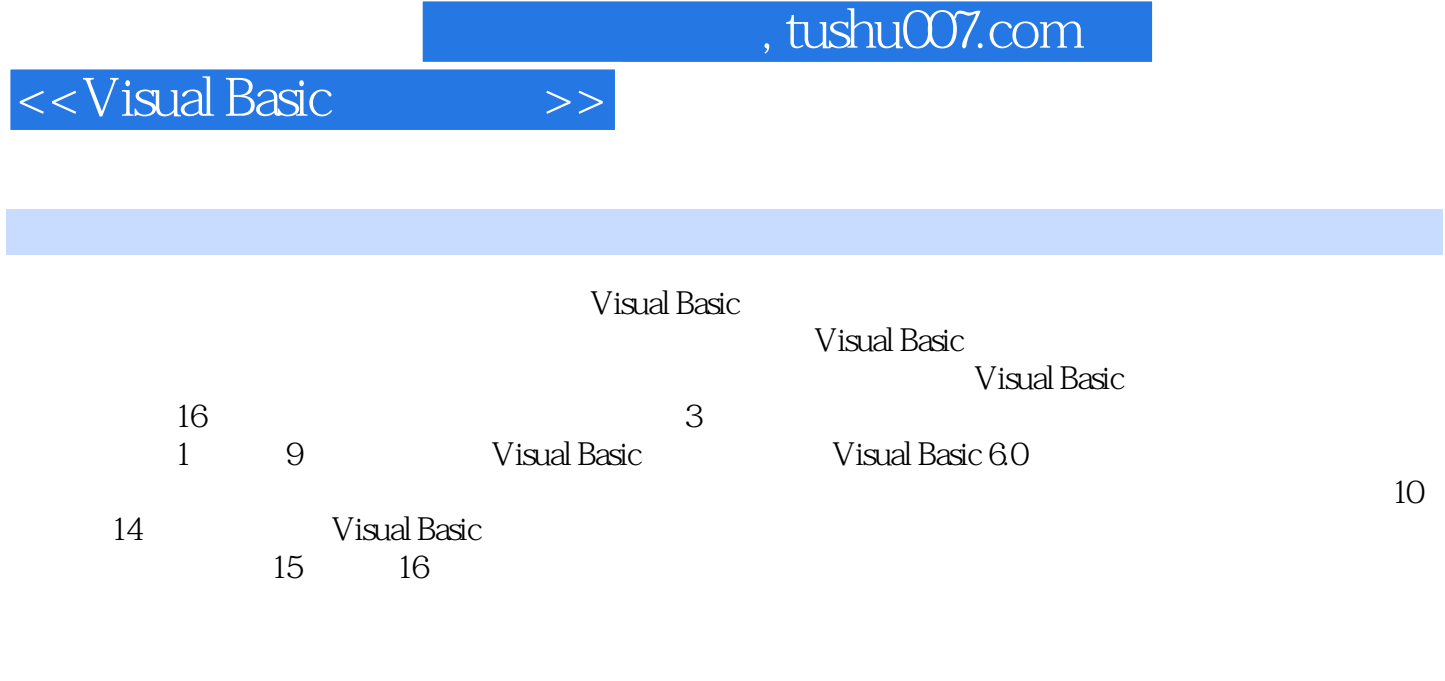

Visual Basic

 $,$  tushu007.com

## <<Visual Basic >>

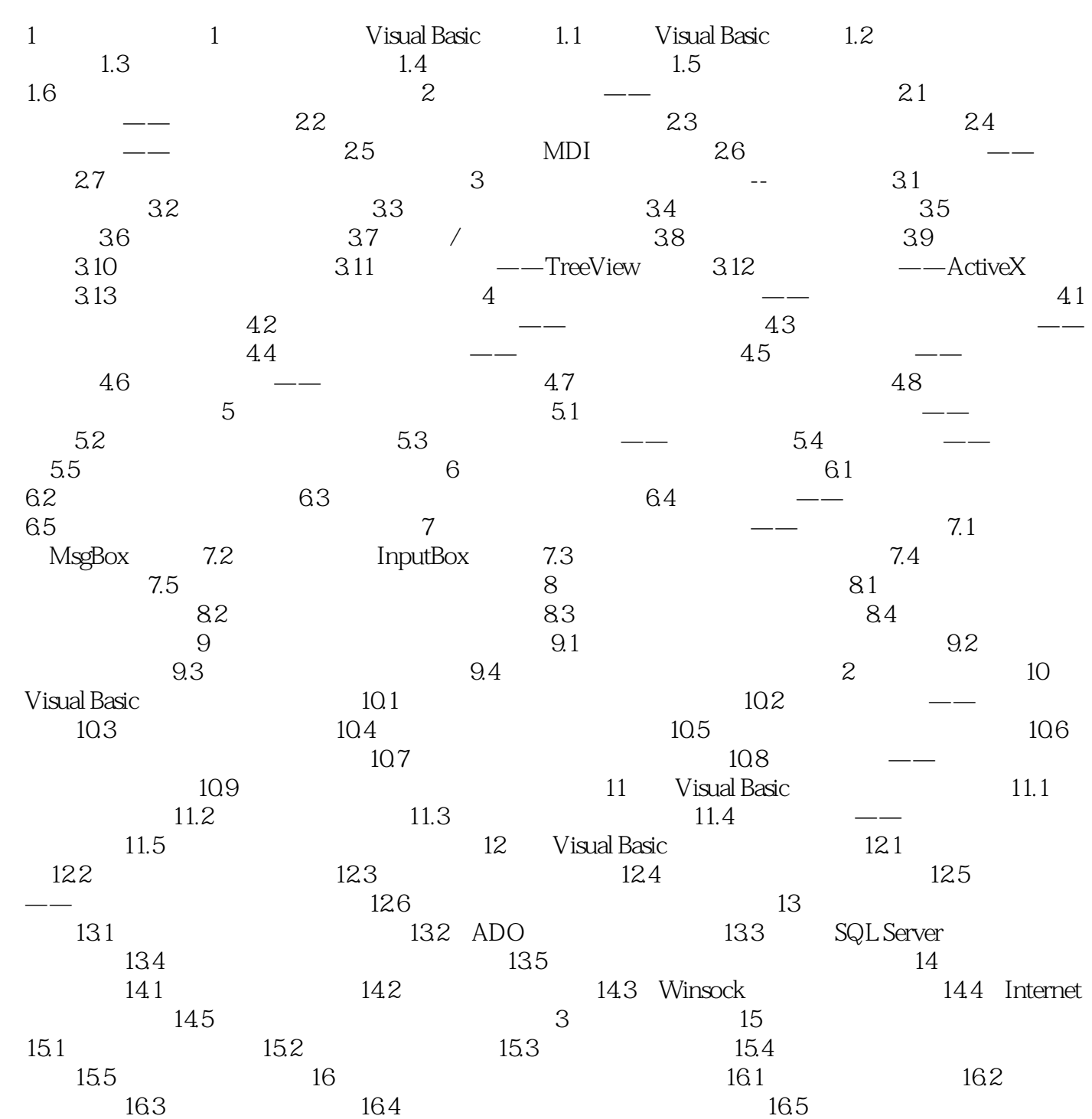

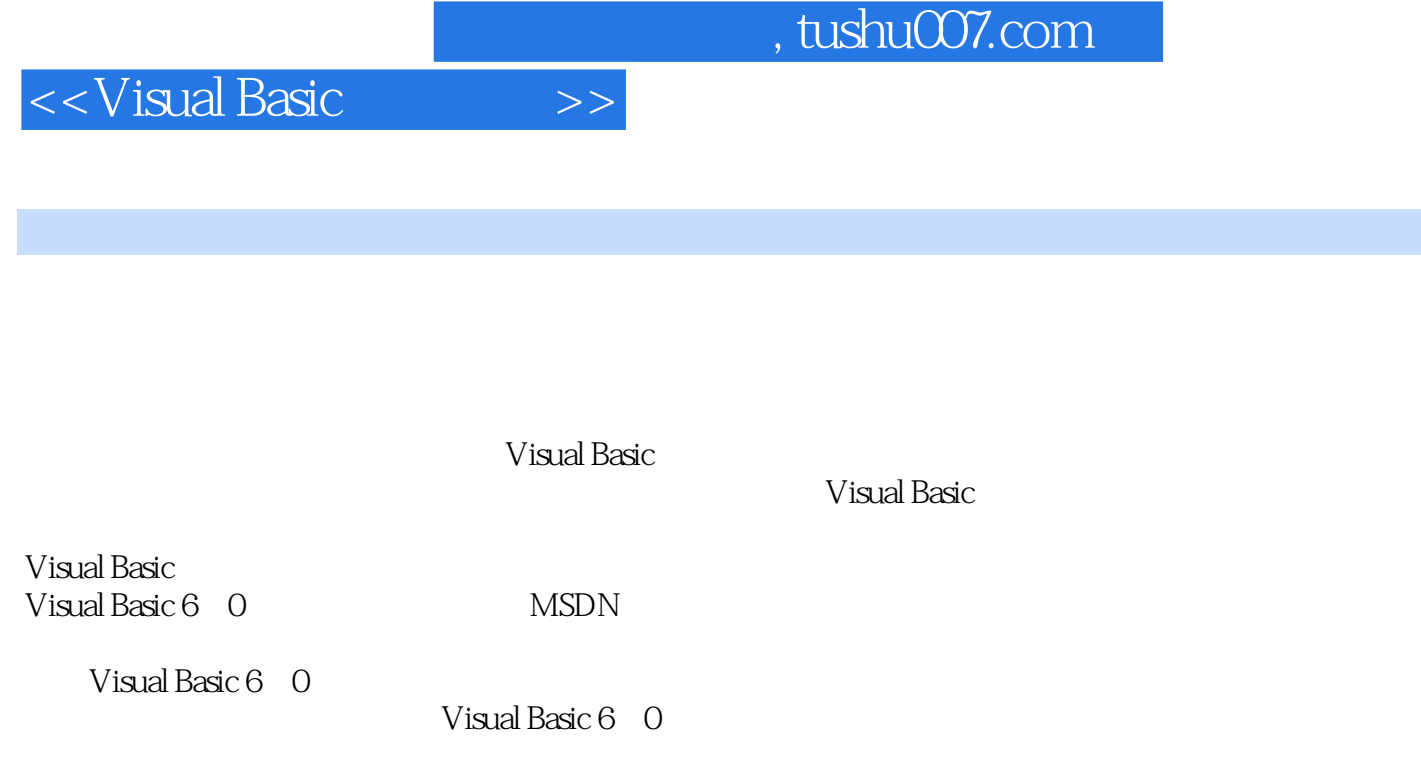

Visual " " Basic Basic Visual Basic

Visual Basic windows windows windows

Basic and the Basic

Visual Basic, the Visual Basic, the Visual Basic

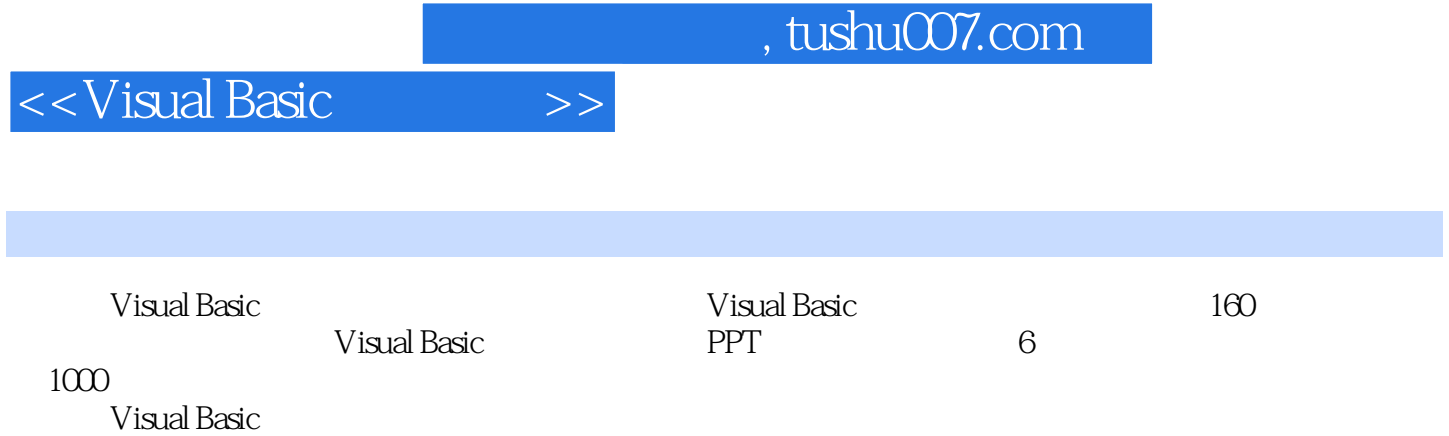

 $153 \t 2 \t 126$ 

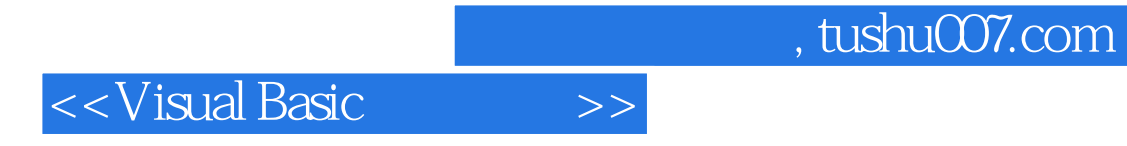

本站所提供下载的PDF图书仅提供预览和简介,请支持正版图书。

更多资源请访问:http://www.tushu007.com